## Parallel Programming & Cluster Computing Stupid Compiler Tricks

### Henry Neeman, Director

OU Supercomputing Center for Education & Research University of Oklahoma Information Technology Oklahoma Supercomputing Symposium, Tue Oct 5 2010

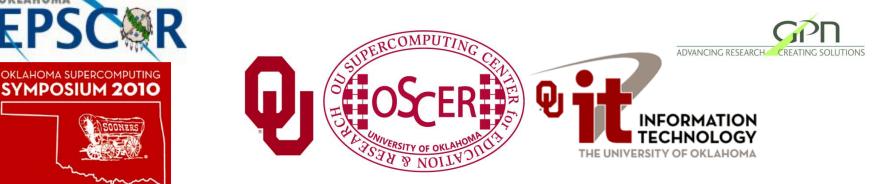

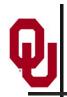

## Outline

- Dependency Analysis
  - What is Dependency Analysis?
  - Control Dependencies
  - Data Dependencies
- Stupid Compiler Tricks
  - Tricks the Compiler Plays
  - Tricks You Play With the Compiler
  - Profiling

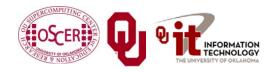

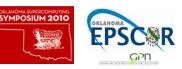

# **Q** Dependency Analysis

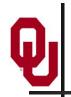

- **Dependency analysis** describes of how different parts of a program affect one another, and how various parts require other parts in order to operate correctly.
- A *control dependency* governs how different sequences of instructions affect each other.
- A *data dependency* governs how different pieces of data affect each other.

Much of this discussion is from references [1] and [6].

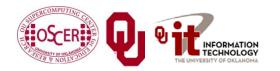

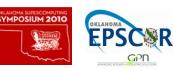

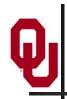

## **Control Dependencies**

- Every program has a well-defined *flow of control* that moves from instruction to instruction to instruction.
- This flow can be affected by several kinds of operations:
  - Loops
  - Branches (if, select case/switch)
  - Function/subroutine calls
  - I/O (typically implemented as calls)

Dependencies affect parallelization!

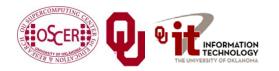

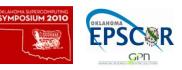

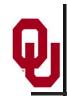

## **Branch Dependency (F90)**

 $\mathbf{y} = \mathbf{7}$ 

IF (x /= 0) THEN

y = 1.0 / x

END IF

Note that (x /= 0) means "x not equal to zero."

The value of  $\mathbf{y}$  depends on what the condition ( $\mathbf{x} /= 0$ ) evaluates to:

- If the condition (x /= 0) evaluates to .TRUE., then y is set to 1.0 / x. (1 divided by x).
- Otherwise, **y** remains **7**.

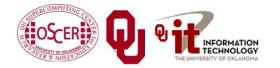

Parallel & Cluster: Stupid Compiler Tricks Oklahoma Supercomputing Symposium 2010

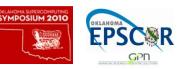

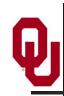

## **Branch Dependency (C)**

y = 7; if (x != 0) { y = 1.0 / x; }

#### Note that (x != 0) means "x not equal to zero."

The value of y depends on what the condition (x != 0) evaluates to:

- If the condition (x != 0) evaluates to true, then
   y is set to 1.0 / x (1 divided by x).
- Otherwise, **y** remains **7**.

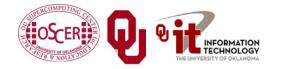

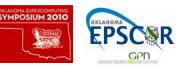

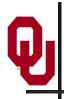

## **Loop Carried Dependency (F90)**

DO i = 2, length

$$a(i) = a(i-1) + b(i)$$

END DO

Here, each iteration of the loop depends on the previous:
 iteration i=3 depends on iteration i=2,
 iteration i=4 depends on iteration i=3,
 iteration i=5 depends on iteration i=4, etc.

This is sometimes called a *loop carried dependency*.

There is no way to execute iteration **i** until after iteration **i**-**1** has completed, so this loop can't be parallelized.

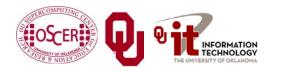

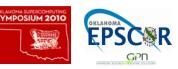

## **Loop Carried Dependency (C)**

```
for (i = 1; i < length; i++) {
    a[i] = a[i-1] + b[i];
}</pre>
```

Here, each iteration of the loop depends on the previous:
 iteration i=3 depends on iteration i=2,
 iteration i=4 depends on iteration i=3,
 iteration i=5 depends on iteration i=4, etc.

This is sometimes called a *loop carried dependency*.

There is no way to execute iteration **i** until after iteration **i**-**1** has completed, so this loop can't be parallelized.

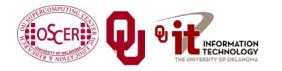

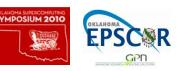

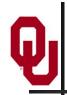

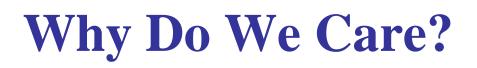

**Loops** are the favorite control structures of High Performance Computing, because compilers know how to <u>optimize</u> their performance using instruction-level parallelism: superscalar, pipelining and vectorization can give excellent speedup.

**Loop carried dependencies** affect whether a loop can be parallelized, and how much.

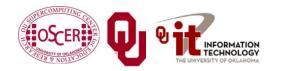

Parallel & Cluster: Stupid Compiler Tricks Oklahoma Supercomputing Symposium 2010

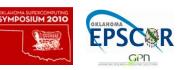

## Loop or Branch Dependency? (F)

Is this a <u>loop carried dependency</u> or a <u>branch dependency</u>?

```
DO i = 1, length
    IF (x(i) /= 0) THEN
        y(i) = 1.0 / x(i)
    END IF
END DO
```

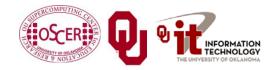

Parallel & Cluster: Stupid Compiler Tricks Oklahoma Supercomputing Symposium 2010

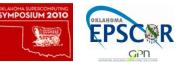

## Loop or Branch Dependency? (C)

Is this a <u>loop carried dependency</u> or a <u>branch dependency</u>?

```
for (i = 0; i < length; i++) {
    if (x[i] != 0) {
        y[i] = 1.0 / x[i];
    }
}</pre>
```

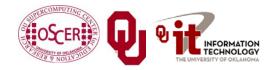

Parallel & Cluster: Stupid Compiler Tricks Oklahoma Supercomputing Symposium 2010

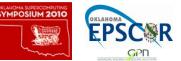

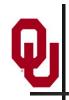

## **Call Dependency Example (F90)**

- $\mathbf{x} = 5$
- y = myfunction(7)
- z = 22

The flow of the program is interrupted by the <u>call</u> to **myfunction**, which takes the execution to somewhere else in the program.

It's similar to a branch dependency.

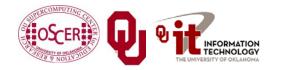

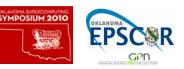

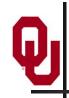

## **Call Dependency Example (C)**

- $\mathbf{x} = 5;$
- y = myfunction(7);
- z = 22;

The flow of the program is interrupted by the <u>call</u> to **myfunction**, which takes the execution to somewhere else in the program.

It's similar to a branch dependency.

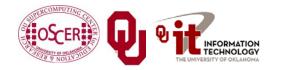

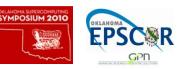

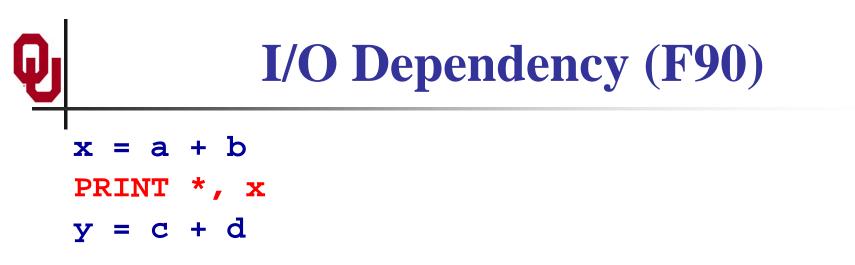

## Typically, I/O is implemented by hidden subroutine calls, so we can think of this as equivalent to a call dependency.

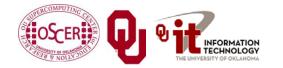

Parallel & Cluster: Stupid Compiler Tricks Oklahoma Supercomputing Symposium 2010

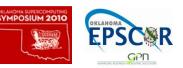

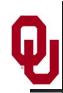

## I/O Dependency (C)

x = a + b; printf("%f", x); y = c + d;

Typically, I/O is implemented by hidden subroutine calls, so we can think of this as equivalent to a call dependency.

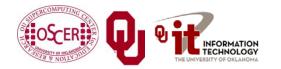

Parallel & Cluster: Stupid Compiler Tricks Oklahoma Supercomputing Symposium 2010

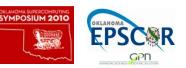

# Q

## **Reductions Aren't Dependencies**

```
array_sum = 0
DO i = 1, length
array_sum = array_sum + array(i)
END DO
```

A *reduction* is an operation that converts an array to a scalar.

- Other kinds of reductions: product, **.AND.**, **.OR.**, minimum, maximum, index of minimum, index of maximum, number of occurrences of a particular value, etc.
- Reductions are so common that hardware and compilers are optimized to handle them.
- Also, they aren't really dependencies, because the order in which the individual operations are performed doesn't matter.

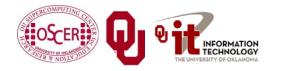

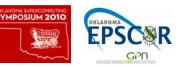

## **Reductions Aren't Dependencies**

```
array_sum = 0;
for (i = 0; i < length; i++) {
  array_sum = array_sum + array[i];
}
```

A *reduction* is an operation that converts an array to a scalar.

- Other kinds of reductions: product, **&&**, **|**, minimum, maximum, index of minimum, index of maximum, number of occurrences of a particular value, etc.
- Reductions are so common that hardware and compilers are optimized to handle them.
- Also, they aren't really dependencies, because the order in which the individual operations are performed doesn't matter.

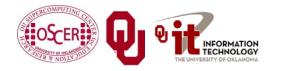

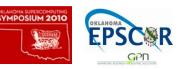

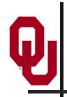

### **Data Dependencies**

- "A data dependence occurs when an instruction is dependent on data from a previous instruction and therefore cannot be moved before the earlier instruction [or executed in parallel]."<sup>[7]</sup>
- a = x + y + cos(z);
- b = a \* c;
- The value of **b** depends on the value of **a**, so these two statements <u>**must**</u> be executed in order.

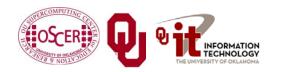

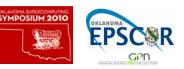

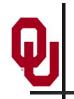

### **Output Dependencies**

x = a / b; y = x + 2; x = d - e;

Notice that  $\mathbf{x}$  is assigned <u>two different values</u>, but only one of them is retained after these statements are done executing. In this context, the final value of  $\mathbf{x}$  is the "output."

#### Again, we are forced to execute in order.

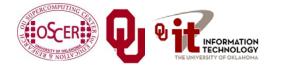

Parallel & Cluster: Stupid Compiler Tricks Oklahoma Supercomputing Symposium 2010

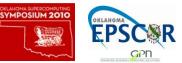

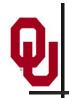

## Why Does Order Matter?

- Dependencies can affect whether we can execute a particular part of the program in <u>parallel</u>.
- If we cannot execute that part of the program in parallel, then it'll be <u>SLOW</u>.

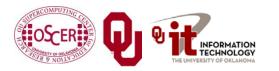

Parallel & Cluster: Stupid Compiler Tricks Oklahoma Supercomputing Symposium 2010

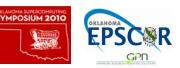

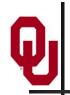

### **Loop Dependency Example**

```
if ((dst == src1) && (dst == src2))
  for (index = 1; index < length; index++) {</pre>
    dst[index] = dst[index-1] + dst[index];
else if (dst == src1) {
  for (index = 1; index < length; index++) {
    dst[index] = dst[index-1] + src2[index];
else if (dst == src2) {
  for (index = 1; index < length; index++) {</pre>
    dst[index] = src1[index-1] + dst[index];
else if (src1 == src2) {
  for (index = 1; index < length; index++) {
    dst[index = src1[index-1] + src1[index];
else {
  for (index = 1; index < length; index++) {</pre>
    dst[index] = src1[index-1] + src2[index];
                   Parallel & Cluster: Stupid Compiler Tricks
                  Oklahoma Supercomputing Symposium 2010
```

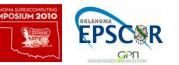

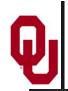

## Loop Dep Example (cont'd)

```
if ((dst == src1) && (dst == src2)) {
  for (index = 1; index < length; index++) {</pre>
    dst[index] = dst[index-1] + dst[index];
else if (dst == src1) {
  for (index = 1; index < length; index++) {</pre>
    dst[index] = dst[index-1] + src2[index];
else if (dst == src2) {
  for (index = 1; index < length; index++) {</pre>
    dst[index] = src1[index-1] + dst[index];
else if (src1 == src2) {
  for (index = 1; index < length; index++) {</pre>
    dst[index] = src1[index-1] + src1[index];
else {
  for (index = 1; index < length; index++) {</pre>
    dst[index] = src1[index-1] + src2[index];
}
```

The various versions of the loop either:
do have loop carried dependencies, or
don't have loop carried dependencies.

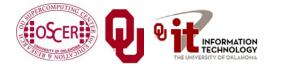

Parallel & Cluster: Stupid Compiler Tricks Oklahoma Supercomputing Symposium 2010

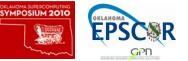

## **Loop Dependency Performance**

#### **Loop Carried Dependency Performance**

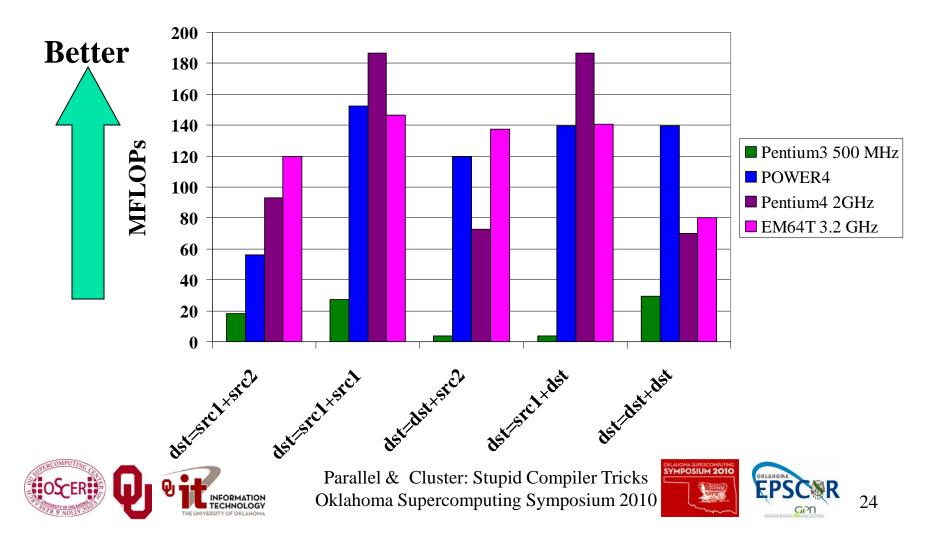

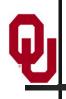

## **Stupid Compiler Tricks**

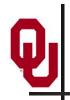

## **Stupid Compiler Tricks**

- Tricks Compilers Play
  - Scalar Optimizations
  - Loop Optimizations
  - Inlining
- Tricks You Can Play with Compilers
  - Profiling
  - Hardware counters

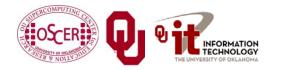

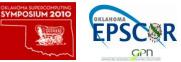

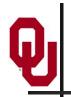

## **Compiler Design**

The people who design compilers have a lot of experience working with the languages commonly used in High Performance Computing:

- Fortran: 50ish years
- C: 40ish years
- C++: 25ish years, plus C experience

So, they've come up with clever ways to make programs run faster.

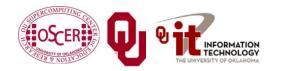

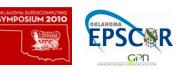

# **Q** Tricks Compilers Play

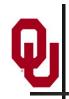

## **Scalar Optimizations**

- Copy Propagation
- Constant Folding
- Dead Code Removal
- Strength Reduction
- Common Subexpression Elimination
- Variable Renaming
- Loop Optimizations
- Not every compiler does all of these, so it sometimes can be worth doing these by hand.

Much of this discussion is from [2] and [6].

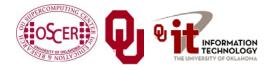

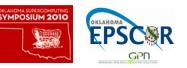

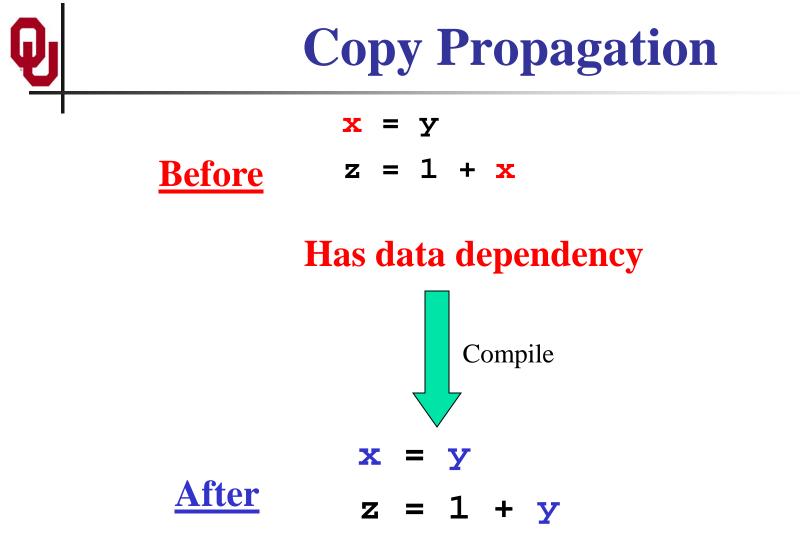

#### No data dependency

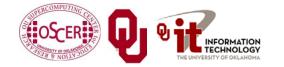

Parallel & Cluster: Stupid Compiler Tricks Oklahoma Supercomputing Symposium 2010

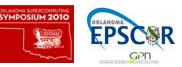

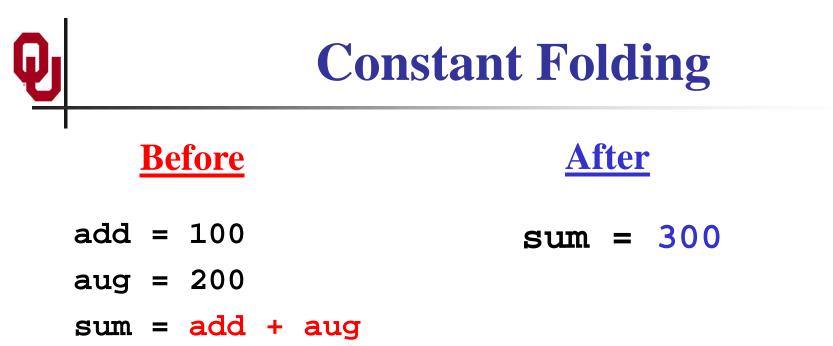

Notice that **sum** is actually the sum of two constants, so the compiler can precalculate it, eliminating the addition that otherwise would be performed at runtime.

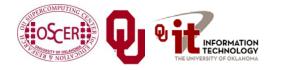

Parallel & Cluster: Stupid Compiler Tricks Oklahoma Supercomputing Symposium 2010

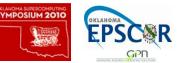

| Q | J     | <b>Dead Code Removal (F90)</b> |              |   |   |              |  |  |
|---|-------|--------------------------------|--------------|---|---|--------------|--|--|
|   | I     | B                              | <u>efore</u> |   |   | <u>After</u> |  |  |
|   | var = | 5                              |              |   |   | var = 5      |  |  |
|   | PRINT | *,                             | var          |   |   | PRINT *, var |  |  |
|   | STOP  |                                |              |   |   | STOP         |  |  |
|   | PRINT | *,                             | var          | * | 2 |              |  |  |

Since the last statement never executes, the compiler can eliminate it.

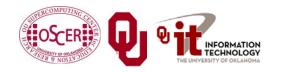

Parallel & Cluster: Stupid Compiler Tricks Oklahoma Supercomputing Symposium 2010

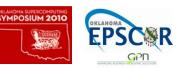

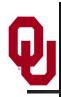

## **Dead Code Removal (C)**

| <b>Before</b>                     | <u>After</u>                  |
|-----------------------------------|-------------------------------|
| var = 5;                          | var = 5;                      |
| <pre>printf("%d", var);</pre>     | <pre>printf("%d", var);</pre> |
| exit(-1);                         | exit(-1);                     |
| <pre>printf("%d", var * 2);</pre> |                               |

Since the last statement never executes, the compiler can eliminate it.

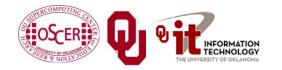

Parallel & Cluster: Stupid Compiler Tricks Oklahoma Supercomputing Symposium 2010

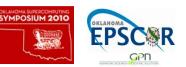

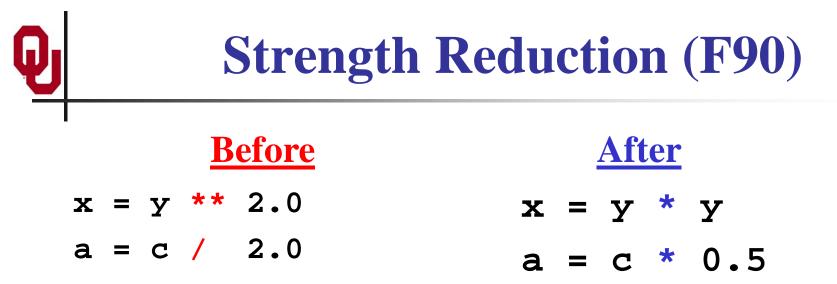

Raising one value to the power of another, or dividing, is more expensive than multiplying. If the compiler can tell that the power is a small integer, or that the denominator is a constant, it'll use multiplication instead. Note: In Fortran, "y \*\* 2.0" means "y to the

power 2."

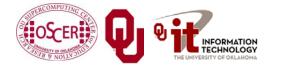

Parallel & Cluster: Stupid Compiler Tricks Oklahoma Supercomputing Symposium 2010

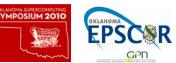

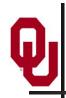

## **Strength Reduction (C)**

| <b>Before</b>    | <u>After</u>                                |  |  |
|------------------|---------------------------------------------|--|--|
| x = pow(y, 2.0); | $\mathbf{x} = \mathbf{y} \star \mathbf{y};$ |  |  |
| a = c / 2.0;     | a = c * 0.5;                                |  |  |

Raising one value to the power of another, or dividing, is more expensive than multiplying. If the compiler can tell that the power is a small integer, or that the denominator is a constant, it'll use multiplication instead. Note: In C, "pow(y, 2.0)" means "y to the

power 2."

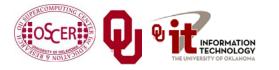

Parallel & Cluster: Stupid Compiler Tricks Oklahoma Supercomputing Symposium 2010

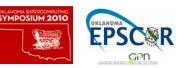

# **Common Subexpression Elimination**

**Before** 

d = c \* (a / b)

e = (a / b) \* 2.0

<u>After</u>

- adivb = a / b
- d = c \* adivb
- e = adivb \* 2.0

The subexpression (a / b) occurs in both assignment statements, so there's no point in calculating it twice. This is typically only worth doing if the common subexpression is expensive to calculate.

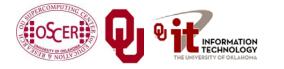

Parallel & Cluster: Stupid Compiler Tricks Oklahoma Supercomputing Symposium 2010

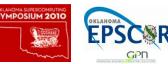

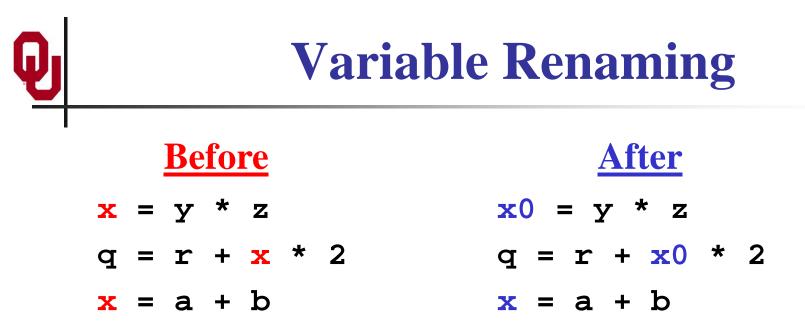

The original code has an <u>output dependency</u>, while the new code <u>doesn't</u> – but the final value of  $\mathbf{x}$  is still correct.

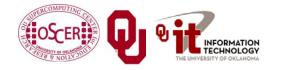

Parallel & Cluster: Stupid Compiler Tricks Oklahoma Supercomputing Symposium 2010

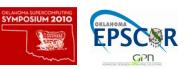

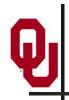

# **Loop Optimizations**

- Hoisting Loop Invariant Code
- Unswitching
- Iteration Peeling
- Index Set Splitting
- Loop Interchange
- Unrolling
- Loop Fusion
- Loop Fission
- Not every compiler does all of these, so it sometimes can be worth doing some of these by hand.

Much of this discussion is from [3] and [6].

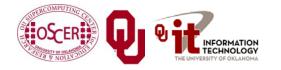

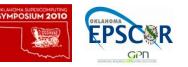

### **Hoisting Loop Invariant Code**

DO i = 1, nCode that a(i) = b(i)d doesn't change Before = g(n)e inside the loop is END DC known as loop invariant. It doesn't need to be calculated temp = c \* dover and over. DO i = 1, nAfter a(i) = b(i) + tempEND DO = g(n)e

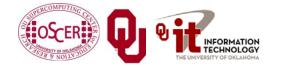

Parallel & Cluster: Stupid Compiler Tricks Oklahoma Supercomputing Symposium 2010

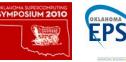

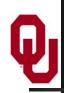

### Unswitching

```
The condition is
DO i = 1, n
  DO j = 2, n
                                         j-independent.
    IF (t(i) > 0) THEN
      a(i,j) = a(i,j) * t(i) + b(j)
    ELSE
      a(i,j) = 0.0
                                             Before
    END IF
  END DO
END DO
DO i = 1, n
                                      So, it can migrate
  IF (t(i) > 0) THEN
    DO j = 2, n
      a(i,j) = a(i,j) * t(i) + b(j) outside the j loop.
    END DO
  ELSE
    DO j = 2, n
a(i,j) = 0.0
                                              After
    END DO
  END IF
END DO
```

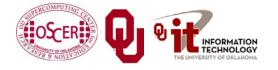

Parallel & Cluster: Stupid Compiler Tricks Oklahoma Supercomputing Symposium 2010

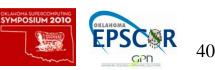

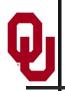

### **Iteration Peeling**

| 1             | DO $i = 1$ , n                           |
|---------------|------------------------------------------|
|               | IF (( $i == 1$ ) .OR. ( $i == n$ )) THEN |
|               | x(i) = y(i)                              |
|               | ELSE                                     |
| <u>Before</u> | x(i) = y(i + 1) + y(i - 1)               |
|               | END IF                                   |
|               | END DO                                   |

We can eliminate the IF by *peeling* the weird iterations.

|              | $\mathbf{x(1)} = \mathbf{y(1)}$                   |
|--------------|---------------------------------------------------|
|              | DO $i = 2, n - 1$                                 |
| <u>After</u> | x(i) = y(i + 1) + y(i - 1)                        |
|              | END DO                                            |
|              | $\mathbf{x}(\mathbf{n}) = \mathbf{y}(\mathbf{n})$ |
| N/c          | OK ANOMA SUFFECOMPUTING                           |

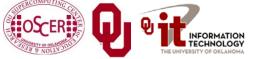

Parallel & Cluster: Stupid Compiler Tricks Oklahoma Supercomputing Symposium 2010

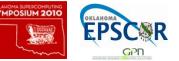

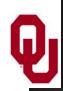

### **Index Set Splitting**

```
DO i = 1, n

a(i) = b(i) + c(i)

IF (i > 10) THEN

d(i) = a(i) + b(i - 10)

END IF

END DO
```

```
DO i = 1, 10
    a(i) = b(i) + c(i)
END DO
DO i = 11, n
    a(i) = b(i) + c(i)
    d(i) = a(i) + b(i - 10)
END DO
```

### Note that this is a generalization of **<u>peeling</u>**.

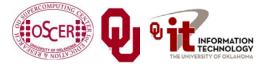

Parallel & Cluster: Stupid Compiler Tricks Oklahoma Supercomputing Symposium 2010

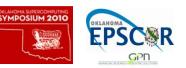

Before

After

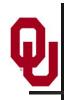

### **Loop Interchange**

### **Before**

DO i = 1, ni DO j = 1, nj a(i,j) = b(i,j) END DO END DO After DO j = 1, nj DO i = 1, ni a(i,j) = b(i,j) END DO END DO

Array elements **a(i,j)** and **a(i+1,j)** are near each other in memory, while **a(i,j+1)** may be far, so it makes sense to make the **i** loop be the inner loop. (This is reversed in C, C++ and Java.)

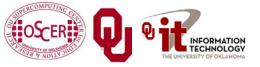

Parallel & Cluster: Stupid Compiler Tricks Oklahoma Supercomputing Symposium 2010

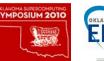

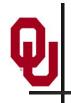

### Unrolling

DO i = 1, n  
Before 
$$a(i) = a(i)+b(i)$$
  
END DO  
DO i = 1, n, 4  
 $a(i) = a(i) +b(i)$   
 $a(i+1) = a(i+1)+b(i+1)$   
 $a(i+2) = a(i+2)+b(i+2)$   
 $a(i+3) = a(i+3)+b(i+3)$   
END DO

### You generally **<u>shouldn't</u>** unroll by hand.

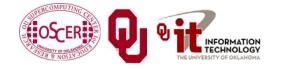

Parallel & Cluster: Stupid Compiler Tricks Oklahoma Supercomputing Symposium 2010

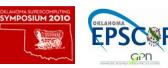

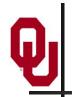

# Why Do Compilers Unroll?

- We saw last time that a loop with a lot of operations gets better performance (up to some point), especially if there are lots of arithmetic operations but few main memory loads and stores.
- Unrolling creates multiple operations that typically load from the same, or adjacent, cache lines.
- So, an unrolled loop has more operations without increasing the memory accesses by much.
- Also, unrolling decreases the number of comparisons on the loop counter variable, and the number of branches to the top of the loop.

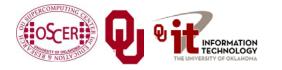

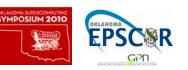

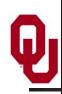

### **Loop Fusion**

```
DO i = 1, n
  a(i) = b(i) + 1
END DO
DO i = 1, n
  c(i) = a(i) / 2
END DO
                             Before
DO i = 1, n
  d(i) = 1 / c(i)
END DO
DO i = 1, n
  a(i) = b(i) + 1
  c(i) = a(i) / 2
                              After
  d(i) = 1 / c(i)
END DO
```

As with unrolling, this has fewer branches. It also has fewer total memory references.

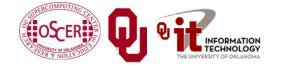

Parallel & Cluster: Stupid Compiler Tricks Oklahoma Supercomputing Symposium 2010

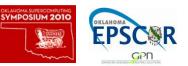

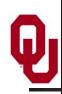

### **Loop Fission**

```
DO i = 1, n
  a(i) = b(i) + 1
  c(i) = a(i) / 2
                             Before
  d(i) = 1 / c(i)
END DO
DO i = 1, n
  a(i) = b(i) + 1
END DO
DO i = 1, n
  c(i) = a(i) / 2
END DO
                              After
DO i = 1, n
  d(i) = 1 / c(i)
END DO
```

Fission reduces the cache footprint and the number of operations per iteration.

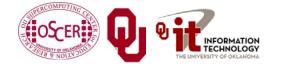

Parallel & Cluster: Stupid Compiler Tricks Oklahoma Supercomputing Symposium 2010

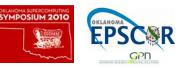

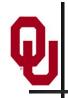

### **To Fuse or to Fizz?**

The question of when to perform fusion versus when to perform fission, like many many optimization questions, is highly dependent on the application, the platform and a lot of other issues that get very, very complicated.

Compilers don't always make the right choices.

That's why it's important to examine the actual behavior of the executable.

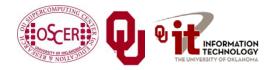

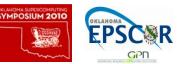

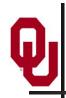

### Inlining

| <b>Before</b>                        | <u>After</u>                          |  |  |
|--------------------------------------|---------------------------------------|--|--|
| DO i = 1, n<br>a(i) = <b>func(i)</b> | DO i = 1, n<br>a(i) = i * 3<br>END DO |  |  |
| END DO                               |                                       |  |  |
| REAL FUNCTION func (x)               |                                       |  |  |
| func = x * 3                         |                                       |  |  |
| END FUNCTION func                    |                                       |  |  |

When a function or subroutine is *inlined*, its contents are transferred directly into the calling routine, eliminating the overhead of making the call.

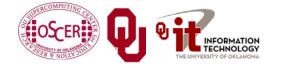

Parallel & Cluster: Stupid Compiler Tricks Oklahoma Supercomputing Symposium 2010

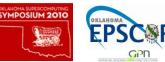

# **Tricks You Can Play** with Compilers

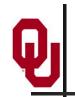

# **The Joy of Compiler Options**

Every compiler has a different set of options that you can set. Among these are options that control single processor optimization: superscalar, pipelining, vectorization, scalar optimizations, loop optimizations, inlining and so on.

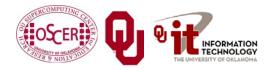

Parallel & Cluster: Stupid Compiler Tricks Oklahoma Supercomputing Symposium 2010

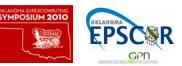

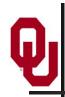

### **Example Compile Lines**

 IBM XL xlf90 -0 -qmaxmem=-1 -qarch=auto -qtune=auto -qcache=auto -qhot

 Intel ifort -0 -march=core2 -mtune=core2

 Portland Group f90 pgf90 -03 -fastsse -tp core2-64

 NAG f95 f95 -04 -Ounsafe -ieee=nonstd

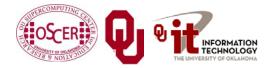

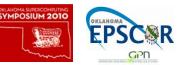

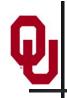

### What Does the Compiler Do? #1

Example: NAG **£95** compiler <sup>[4]</sup>

### f95 -O<level> source.f90

Possible levels are -00, -01, -02, -03, -04:

- -00 No optimisation. ...
- -01 Minimal quick optimisation.
- -02 Normal optimisation.
- -03 Further optimisation.
- -04 Maximal optimisation.

The man page is pretty cryptic.

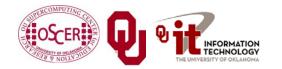

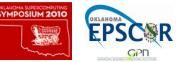

# Q

### What Does the Compiler Do? #2

Example: Intel **ifort** compiler <sup>[5]</sup>

#### ifort -O<level> source.f90

Possible levels are -00, -01, -02, -03:

-00 Disables all -O<n> optimizations. ...

-01 ... [E]nables optimizations for speed. ...

-02

Inlining of intrinsics.

Intra-file interprocedural optimizations, which include: inlining, constant propagation, forward substitution, routine attribute propagation, variable address-taken analysis, dead static function elimination, and removal of unreferenced variables.

-03 Enables -02 optimizations plus more aggressive optimizations, such as prefetching, scalar replacement, and loop transformations. Enables optimizations for maximum speed, but does not guarantee higher performance unless loop and memory access transformations take place. ...

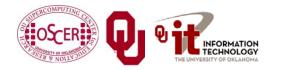

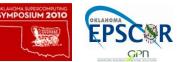

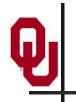

### **Arithmetic Operation Speeds**

#### **Ordered Arithmetic Operations**

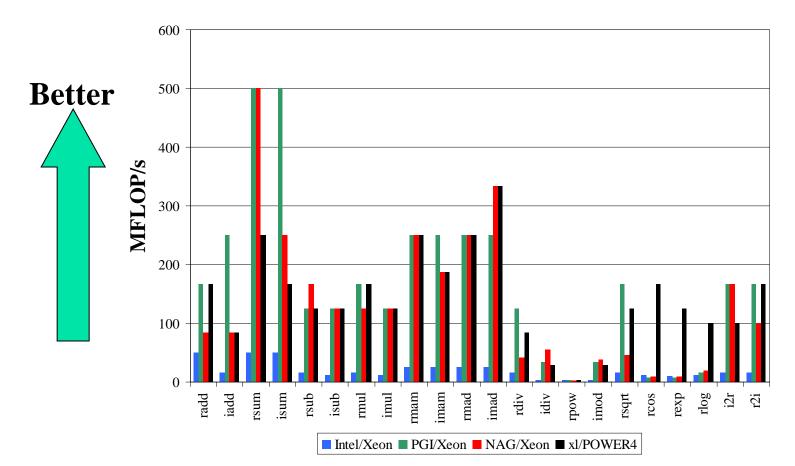

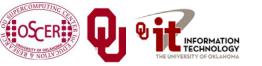

Parallel & Cluster: Stupid Compiler Tricks Oklahoma Supercomputing Symposium 2010

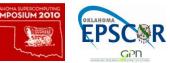

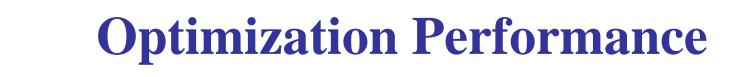

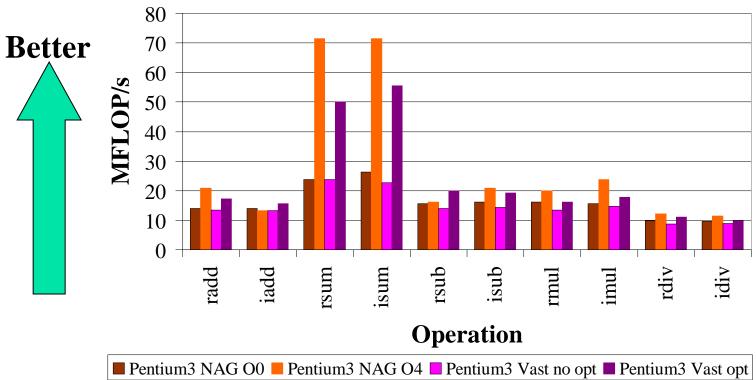

Performance

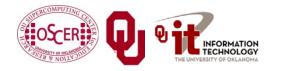

Parallel & Cluster: Stupid Compiler Tricks Oklahoma Supercomputing Symposium 2010

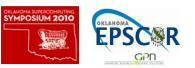

# **More Optimized Performance**

### Performance

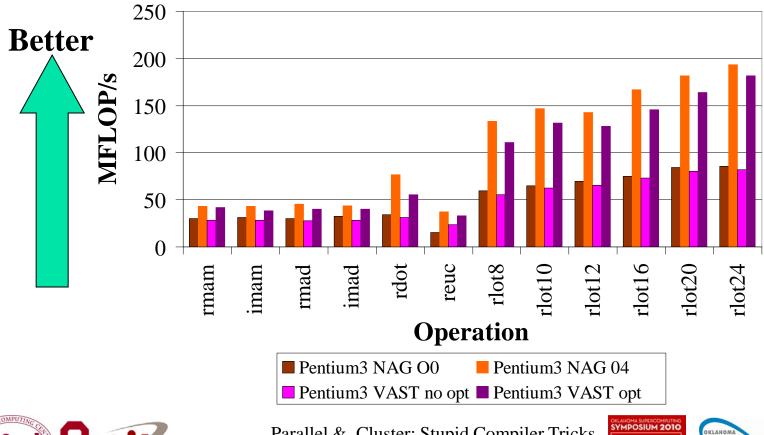

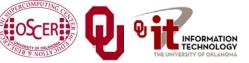

Parallel & Cluster: Stupid Compiler Tricks Oklahoma Supercomputing Symposium 2010

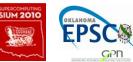

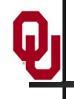

# Profiling

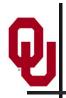

### Profiling

Profiling means collecting data about how a program executes. The two major kinds of profiling are:

- Subroutine profiling
- Hardware timing

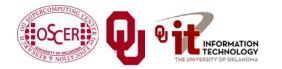

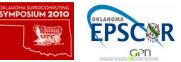

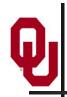

# **Subroutine Profiling**

*Subroutine profiling* means finding out how much time is spent in each routine.

- <u>The 90-10 Rule</u>: Typically, a program spends 90% of its runtime in 10% of the code.
- Subroutine profiling tells you what parts of the program to spend time optimizing and what parts you can ignore.
- Specifically, at regular intervals (e.g., every millisecond), the program takes note of what instruction it's currently on.

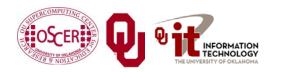

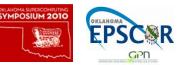

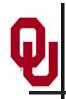

# **Profiling Example**

On GNU compilers systems:

gcc -0 -g -pg ...

The **-g -pg** options tell the compiler to set the executable up to collect profiling information.

Running the executable generates a file named **gmon.out**, which contains the profiling information.

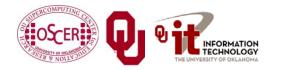

Parallel & Cluster: Stupid Compiler Tricks Oklahoma Supercomputing Symposium 2010

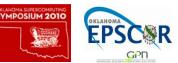

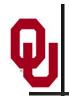

### **Profiling Example (cont'd)**

When the run has completed, a file named **gmon.out** has been generated.

Then:

#### gprof executable

produces a list of all of the routines and how much time was spent in each.

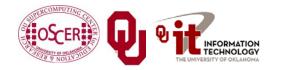

Parallel & Cluster: Stupid Compiler Tricks Oklahoma Supercomputing Symposium 2010

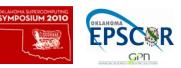

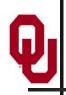

### **Profiling Result**

| % C1 | umulative | self    |        | self    | total   |                               |
|------|-----------|---------|--------|---------|---------|-------------------------------|
| time | seconds   | seconds | calls  | ms/call | ms/call | name                          |
| 27.6 | 52.72     | 52.72   | 480000 | 0.11    | 0.11    | longwave_ [5]                 |
| 24.3 | 99.06     | 46.35   | 897    | 51.67   | 51.67   | mpdata3_ [8]                  |
| 7.9  | 114.19    | 15.13   | 300    | 50.43   | 50.43   | turb_ [9]                     |
| 7.2  | 127.94    | 13.75   | 299    | 45.98   | 45.98   | turb_scalar_ [10]             |
| 4.7  | 136.91    | 8.96    | 300    | 29.88   | 29.88   | advect2_z_ [12]               |
| 4.1  | 144.79    | 7.88    | 300    | 26.27   | 31.52   | cloud_ [11]                   |
| 3.9  | 152.22    | 7.43    | 300    | 24.77   | 212.36  | radiation_ [3]                |
| 2.3  | 156.65    | 4.43    | 897    | 4.94    | 56.61   | smlr_ [7]                     |
| 2.2  | 160.77    | 4.12    | 300    | 13.73   | 24.39   | tke_full_ [13]                |
| 1.7  | 163.97    | 3.20    | 300    | 10.66   | 10.66   | <pre>shear_prod_ [15]</pre>   |
| 1.5  | 166.79    | 2.82    | 300    | 9.40    | 9.40    | rhs_ [16]                     |
| 1.4  | 169.53    | 2.74    | 300    | 9.13    | 9.13    | advect2_xy_ [17]              |
| 1.3  | 172.00    | 2.47    | 300    | 8.23    | 15.33   | poisson_ [14]                 |
| 1.2  | 174.27    | 2.27    | 480000 | 0.00    | 0.12    | long_wave_ [4]                |
| 1.0  | 176.13    | 1.86    | 299    | 6.22    | 177.45  | <pre>advect_scalar_ [6]</pre> |
| 0.9  | 177.94    | 1.81    | 300    | 6.04    | 6.04    | buoy_ [19]                    |
|      |           |         |        |         |         |                               |

• • •

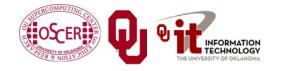

Parallel & Cluster: Stupid Compiler Tricks Oklahoma Supercomputing Symposium 2010

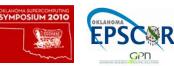

# **OK Supercomputing Symposium 2010**

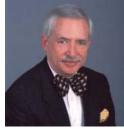

2003 Keynote: Peter Freeman NSF Computer & Information Science & Engineering <u>Assistant Director</u>

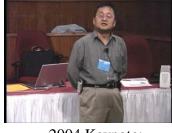

2004 Keynote: Sangtae Kim NSF Shared Cyberinfrastructure Division Director

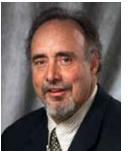

2005 Keynote: Walt Brooks NASA Advanced Supercomputing Division Director

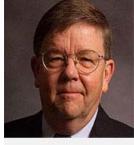

2006 Keynote:<br/>Dan Atkins<br/>Head of NSF's<br/>Office of2007 Keynote:<br/>Jay Boisseau<br/>Director<br/>Texas AdvancedCyberinfrastructureComputing Center

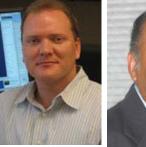

2007 Keynote: Jay Boisseau Director Texas Advanced Computing Center U. Texas Austin

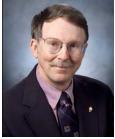

2009 Keynote: Douglass Post Chief Scientist US Dept of Defense HPC Modernization Program

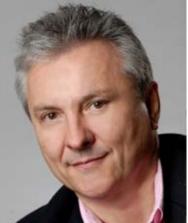

2010 Keynote Horst Simon, Director National Energy Research Scientific Computing Center

> FREE! Wed Oct 6 2010 @ OU http://symposium2010.oscer.ou.edu/

Parallel & Cluster: Stupid Compiler Tricks Oklahoma Supercomputing Symposium 2010

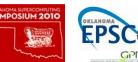

R

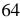

# Thanks for your attention!

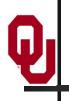

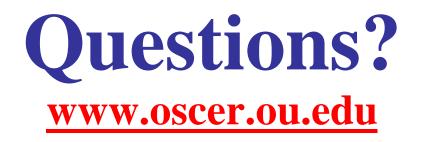

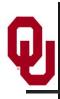

### References

- Kevin Dowd and Charles Severance, *High Performance Computing*, 2<sup>nd</sup> ed. O'Reilly, 1998, p. 173-191.
- [2] Ibid, p. 91-99.
- [3] Ibid, p. 146-157.
- [4] NAG **f95** man page, version 5.1.
- [5] Intel **ifort** man page, version 10.1.
- [6] Michael Wolfe, *High Performance Compilers for Parallel Computing*, Addison-Wesley Publishing Co., 1996.
- [7] Kevin R. Wadleigh and Isom L. Crawford, *Software Optimization for High Performance Computing*, Prentice Hall PTR, 2000, pp. 14-15.

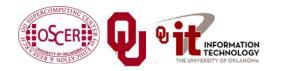

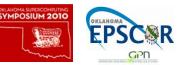